## Preset Your Word Document Formatting To Industry Standards

Preset your formatting BEFORE you begin typing so you don't forget later.

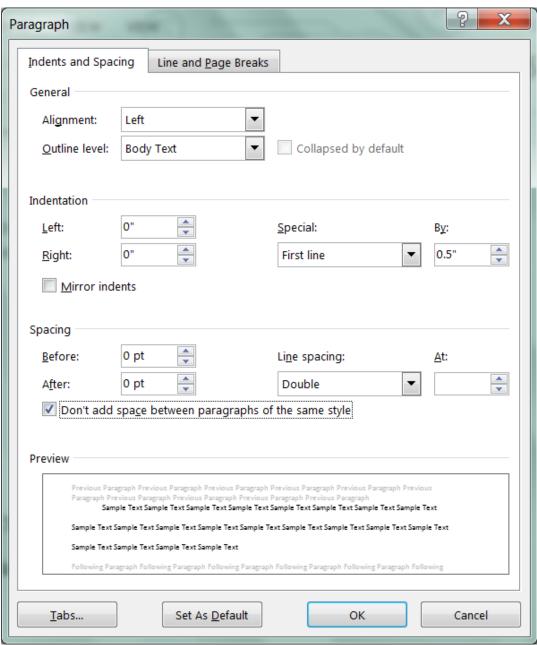

Set as Default at the bottom ^

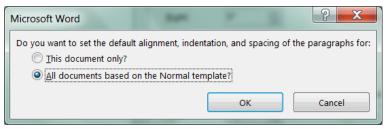

and all new documents will open formatted correctly.

## Preset Your Word Document Formatting To Industry Standards

Set Font and size BEFORE you start typing.

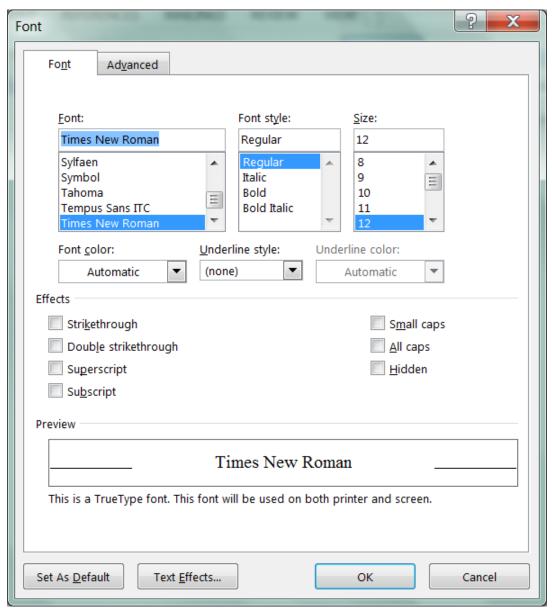

Set as ^ Default at the bottom

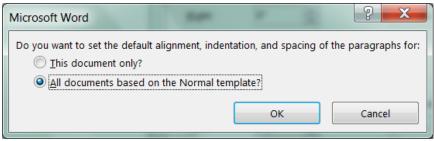

and all new documents will open with correct font.